# FMV-830MT

### B5FH-B357-01-00

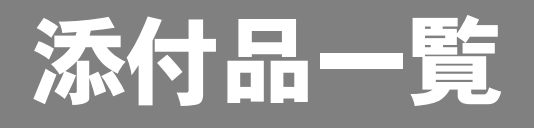

本紙では、次の 4 つのモデルの添付品について説明しています。添付品を確認してください。 万一、欠品などがございましたら、ご購入元にご連絡ください。

- Microsoft<sup>®</sup> Windows<sup>®</sup> XP Professional モデル
- ・Microsoft<sup>®</sup> Windows® XP Professional (ダウングレード代行サービス付) モデル
- ・Microsoft® Windows® 2000 DSP モデル
- ・Microsoft® Windows® XP Home Edition モデル

#### 添付品を確認したら...

本紙で添付品を確認後、添付の『取扱説明書』をご覧ください。

## 本体添付品

パソコン本体には下記のものが添付されています。

下記とは別に、コアや注意書きの紙などが入っている場合があります。 また、カスタムメイドを選択している場合は、裏面のカスタムメイド添付品もご覧ください。

□AC アダプタ

- □AC ケーブル
- □ペン(注 1)

### □保証書

- □マニュアル・ディスクセット
	- ・添付品一覧(本紙)
	- ・取扱説明書
	- ・リカバリディスク× 5(注 2)
	- (Microsoft® Windows® 2000 DSP モデルには

添付されていません。)

・ドライバーズディスク× 1

#### 注 1:タッチパネル搭載モデルのみ、本体ペンホルダーに装着されています。

注 2 : Microsoft® Windows® XP Professional(ダウングレード代行サービス付)モデルには、Microsoft® Windows® XP Professional の「リカバリディスク」が添付されています。 このモデルは Microsoft® Windows® XP Professional をダウングレードし、Microsoft® Windows® 2000 Professional をプ レインストールしたモデルです。

### □Microsoft® Windows® 2000 Professional

(Microsoft® Windows® 2000 DSP モデルにのみ 添付されています。)

- ・CD-ROM × 1
- ・クイックスタートガイド

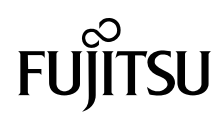

# カスタムメイド添付品

カスタムメイドを選択された方は、該当するオプションの添付品を確認してください。

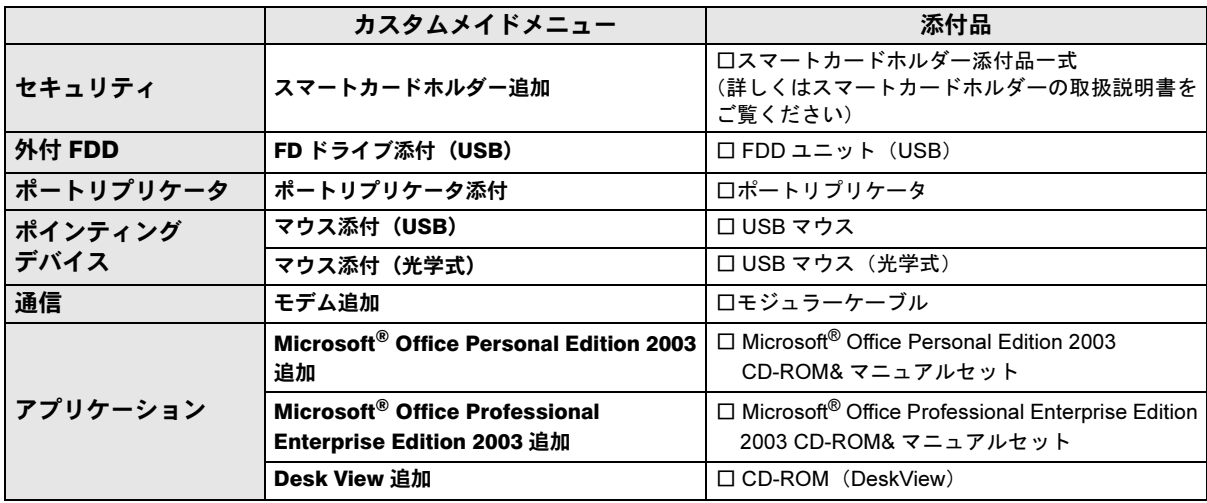